# A ITONICS

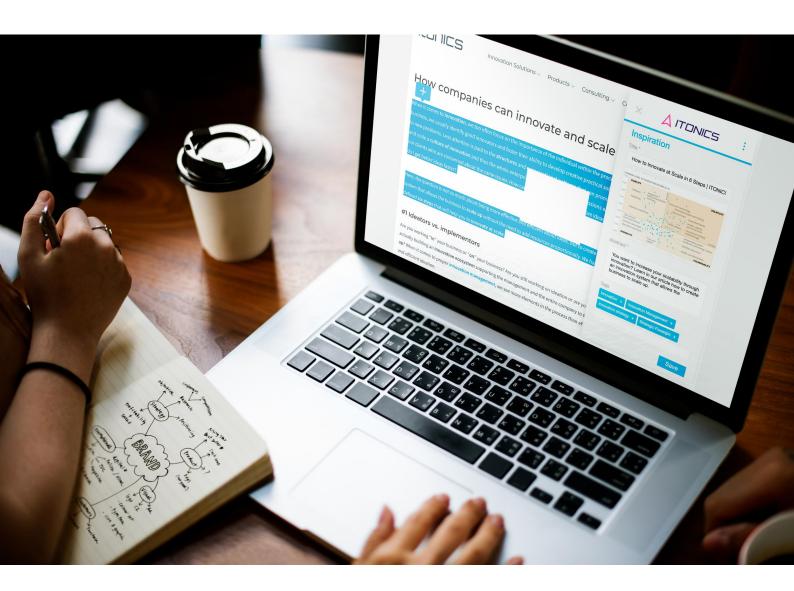

# **ITONICS Web Clipper**

A browser extension to capture inspirations from the web

## **ITONICS Web Clipper**

Imagine you are browsing the web and some article you stumble upon is relevant to your innovation activities. With the ITONICS Web Clipper, you can clip webpages directly into your ITONICS platform. After a quick setup, the plugin works with the Enterprise package.

When you get inspired by a news article or blog entry, click the Web Clipper icon in your browser. A window appears in which the Web Clipper automatically fills the title, thumbnail, and abstract with the text it identifies on the webpage. Save the content and the Web Clipper uploads it as an element to your ITONICS platform.

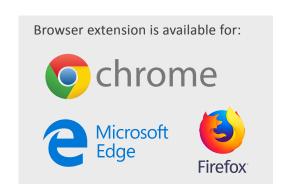

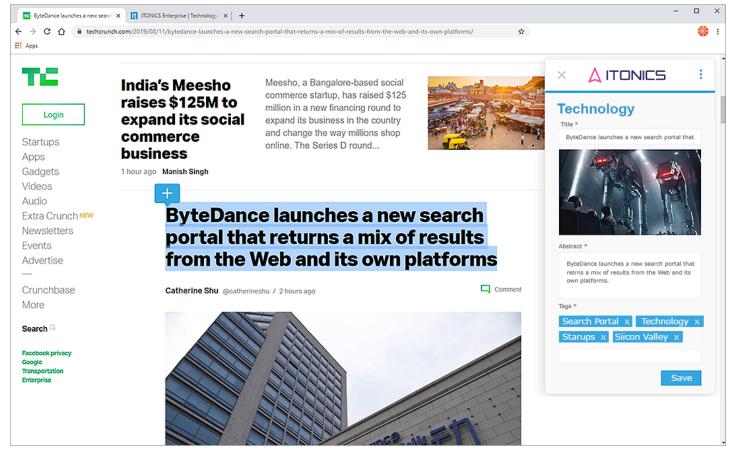

\* Images can differ from original products

#### **Features**

- Use a standard browser (Chrome, Firefox, Edge) on your tablet or laptop to capture content and inspirations easily from the web.
- Highlight text on any webpage and use it as the description for the inspiration.
- The inspiration is automatically created for you and prefilled with the header image, title, and a summary.
- All information can be edited, including the selection of an image from the current webpage.

- The clipped content is stored in your globally accessible database.
- Use tags to integrate the clipped inspirations into your digital innovation ecosystem.
- Our integrated process links your clipped inspirations directly to ideation, trend and technology management.
- The Web Clipper is a complementary extension to other modules of the Enterprise package.

### Setup the app

1. Download and install the Web Clipper from

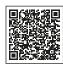

#### **Google Chrome and Microsoft Edge:**

Use this QR-Code or go to the Chrome Web Store and search for "ITONICS" and click "Add to Chrome".

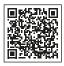

#### Mozilla Firefox:

Use this QR-Code or go to the Firefox Add-on Store and search for "ITONICS" and click "+ Add to Firefox".

2. Enter the URL of your system.

#### **Generally:**

https://'SYSTEMNAME'.live.itonicsit.de or https://'SYSTEMNAME'.stage.itonicsit.de

In other cases check your browser or the email you have received from the system with your login data.

3. Enter username and password and click "Login".

# Capture elements on the go such as inspirations, trends, technologies, or companies

- **1.** Open the website you want to save as an inspiration.
- **2.** Open the Web Clipper by clicking on the icon in your browser bar. The header image, title, abstract and summary are automatically retrieved by the Web Clipper.
- **3.** If there are multiple images available, switch between images by using the arrow buttons appearing on the preview upon mouse-over.
- **4.** Verify the header image, title, abstract and summary and click "Save".

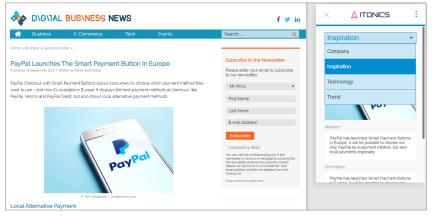

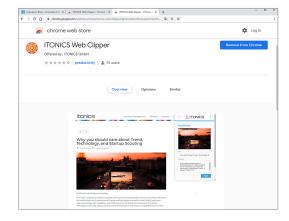

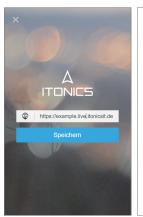

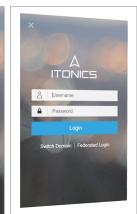

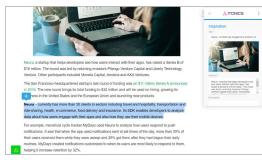

You can also highlight text and use it as the description for the inspiration. Click the "+" icon to transfer text into your Web Clipper.

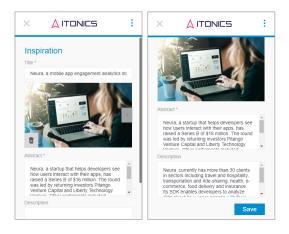

#### **About ITONICS**

ITONICS is a leading SaaS provider of systematic innovation management. The **ITONICS Innovation OS** combined with a systematic framework to steer innovation efforts helps companies to identify emerging technologies, trends, and market potential and to translate them into **customized growth strategies**.

With more than **150 experts worldwide**, we support innovation leaders such as **adidas**, **AUDI**, **BMW**, **CISCO**, **Intel**, **Johnson**, and **KPMG**.

## Why ITONICS

- Strategic approach: The ITONICS methodology and tools link strategy, innovation, and execution.
- Perfect match: The customizable software modules can be configured to your individual needs.
- Partnership for excellence: Our best practice workshops, health checks, and trainings ensure sustainable growth.
- Global engagement: We manage and operate global open innovation challenges and enable worldwide technology and trend scouting projects.
- Trust: Protecting your data assets is one of our major obligations. Our Information Security Management System (ISMS) is certified against the latest version DIN EN ISO 27001:2017.
- **24/7 support worldwide:** You can rely on our team of experts 24/7 and receive individual support and advice.

#### **Our Clients**

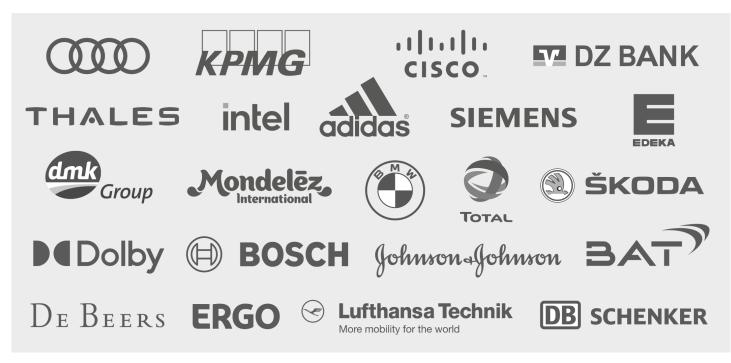

#### Germany

Nuremberg Emilienstr. 9 90489 Nuremberg T +49 911 600 60 550

#### Berlin

Wallstr. 15a 10179 Berlin T +49 30 577 02 200

#### **USA**

**New York** 80 Pine Str, Floor 24 New York, NY 10005 T +1 212 7523011

#### Nepal

Kathmandu Hanumansthan, Anamnaga Kathmandu 44600 T +977 1 4239294

#### South Africa

Cape Town
32 Kloof Street,
Gardens
Cape Town 8000
T +27 21 100 4894